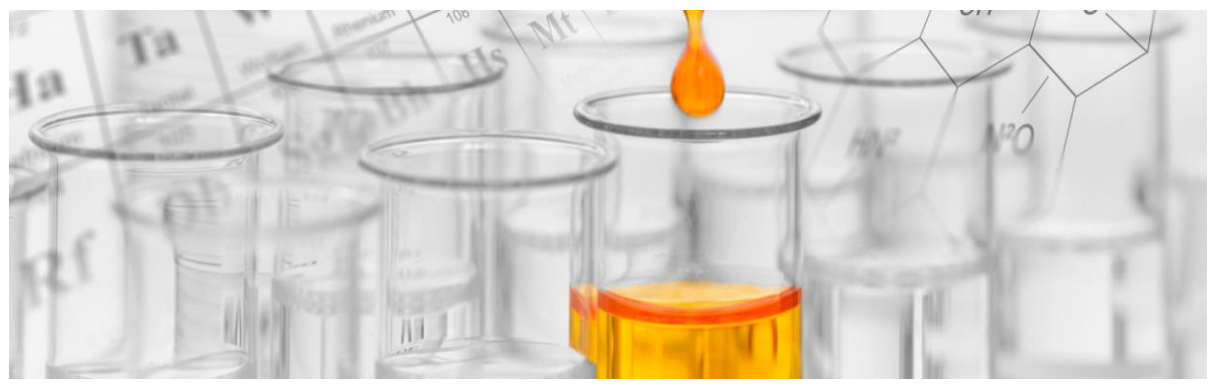

# Plan de pruebas

## Objetivo

Evaluar el rendimiento y la capacidad de respuesta de la aplicación Cloud Conversion Tool bajo diferentes escenarios y cargas de trabajo.

## Objetivos específicos

- Evaluar el tiempo de respuesta de la aplicación bajo diferentes cargas de trabajo.
- Determinar el límite de capacidad de la aplicación en términos de usuarios concurrentes y transacciones por minuto.
- Identificar y abordar cuellos de botella en el rendimiento del sistema.
- Comprobar que la aplicación cumple con los criterios de aceptación definidos en cuanto a tiempo de respuesta y tasa de errores.

## Descripción general

La prueba evaluará el rendimiento de la aplicación de conversión de formatos de video bajo diferentes escenarios de carga simulada. Conforme a nuestros criterios de aceptación, la aplicación deberá mantener tiempos de respuesta aceptables y tasas de errores bajas bajo estas condiciones.

## Tipos de prueba a realizar

- Pruebas de capacidad
- Pruebas de carga

## Entorno de prueba

El entorno de pruebas requerido para realizar este plan debe coincidir con las siguientes características a nivel de hardware y software de un dispositivo local.

Hardware:

- Procesador: 2.6 GHz Intel Core i7 de seis núcleos
- Memoria: 16 GB 2667 MHz DDR4

Software:

• SO: macOS Ventura Versión 13.6

Red:

• Se configura interfaz de red tipo Bridge Network, con la finalidad de obtener la misma información de conexión del Host.

## Herramientas utilizadas

Entre las tecnologías que utilizamos se encuentran Docker, que nos permite empacar nuestras aplicaciones en contenedores para lograr un despliegue sencillo y consistente en diversos entornos. Empleamos Redis, un ágil motor de base de datos en memoria que ofrece un almacenamiento eficiente y opcionalmente persistente. Para la ejecución de tareas paralelas y asíncronas, hemos incorporado Celery, una biblioteca de Python de código abierto. Adicionalmente, utilizamos Postman para realizar pruebas y verificar el funcionamiento de nuestros endpoints. Por último, nuestra base de datos relacional está respaldada por Postgres, un sistema de gestión de bases de datos de código abierto y orientado a objetos.

Además, las herramientas de prueba a utilizar son:

- Apache Bench (ab) y JMeter para la creación y ejecución de escenarios de prueba.
- Herramientas de monitoreo de recursos para supervisar el rendimiento del sistema.

### Métricas consideradas

- Respuestas HTTP por segundo.
- Tiempo mínimo, máximo y promedio de respuesta.
- Respuestas por códigos HTTP.
- Uso de CPU, memoria y almacenamiento.

## Riesgos y limitaciones

La disponibilidad de recursos como hardware, ancho de banda de red y servidores puede impactar la ejecución de las pruebas.

Las pruebas se realizan en un entorno controlado, lo que significa que los resultados pueden no reflejar completamente el rendimiento en un entorno de producción real.

## Datos de prueba

Cuentas de Usuario:

Se utilizarán cuentas de usuario válidas para simular las operaciones de inicio de sesión y autenticación. Cada cuenta de usuario deberá incluir la siguiente información:

- Email válido.
- Nombre de usuario (username).
- Contraseña válida para la autenticación.

Datos de Entrada para Tareas:

Para las pruebas de creación de tareas de conversión, se necesitarán datos de entrada válidos. Cada tarea de conversión debe incluir:

- Nombre del archivo multimedia que se desea convertir.
- Formato de conversión al que se desea transformar el archivo.

Bases de Datos de Prueba:

Se utilizará una base de datos de prueba para reflejar el estado inicial del sistema antes de ejecutar las pruebas. La base de datos de prueba debe contener datos consistentes con las cuentas de usuario, tareas de conversión y otros datos necesarios para las pruebas.

### Criterios de aceptación

- El 100% de las peticiones configuradas y realizadas deben ser atendidas por el aplicativo.
- El tiempo de respuesta de las peticiones debe ser menos a 2 segundos y debe ser un código status exitoso (Familia de los códigos 2XX
- Criterios de exitoso (para configuraciones diferentes)
- Se considera exitoso a la combinación de ajustes en el consumo de memoria menor al 80% asignada al recurso computacional.
- La aplicación Docker no debe de utilizar más del 70% del CPU disponible cuando los contenedores estén ejecución.
- El 100% de las peticiones configuradas y realizadas deben ser atendidas por el aplicativo con la combinación de ajustes definidas.

En relación con el desarrollo de la aplicación en entornos de prueba se definieron los siguientes criterios de aceptación:

- Escenario 1:
	- o El sistema debe convertir el archivo al formato especificado por el usuario sin errores.
	- o El archivo convertido debe tener un formato correcto y ser funcional según el nuevo formato.
	- o El tiempo promedio de respuesta de la aplicación debe ser menos de 1500 ms.
	- o La aplicación debe soportar como mínimo el 99% de los requests enviados en la prueba.
	- o Evaluar la configuración de ajustes donde se obtengan las características de rendimiento más deseables.
- Escenario 2:
	- o Se debe probar la cantidad de archivos que la aplicación puede procesar en 1 minuto.
	- o Evaluar máximo hasta que el tiempo en cargar un archivo a la aplicación tarde 600 segundos.
	- o Los archivos enviados en la prueba deben de ser máximo de 5 MB.
	- o Evaluar la configuración de ajustes donde se obtengan las características de rendimiento más deseables.

### Escenarios de prueba

#### Escenario 1

Subir y cambiar el formato de un archivo. El usuario debe proveer el archivo que desea convertir, el formato al cual desea cambiarlo y el token de autenticación para realizar dicha operación. El archivo debe ser almacenado en la plataforma, se debe guardar en base datos la marca de tiempo en el que fue subido el archivo y el estado del proceso de conversión (uploaded).

Datos de prueba: Nombre del archivo, formato de conversión, token del usuario

Métricas a recopilar: Tiempo de respuesta.

#### Escenario 2

Para el segundo escenario se probará la máxima cantidad de conversón de formatos de archivos procesados de capacidad no mayor a 10MB que se pueden procesar en un minuto por un total de cincuenta usuarios de manera concurrente. Las métricas que se evaluarán durante la prueba serán capacidad de procesamiento mediante el procesamiento de archivos por minuto, tiempo de respuesta promedio y utilización de recursos. Las tres métricas deben cumplir con los criterios de aceptación definidos anteriormente para que la prueba se considere exitosa. Esta información se representará en una gráfica que ilustre el comportamiento de la aplicación en base a la recopilación de la prueba.

Datos de prueba: Nombre del archivo, formato de conversión, token del usuario

Métricas a recopilar: Tiempo de respuesta promedio y utilización de recursos.

## Ejecución de las pruebas

Después de tener el ambiente desarrollado en AWS, utilizamos la herramienta Apoache Benchmark y el endpoint en el que se manda la petición de conversión de archivos api/tasks. Adicionalmente utilizamos la librería Gnuplot para graficar los resultados de las pruebas.

El comando ab (Apache Benchmark) se utiliza para realizar pruebas de carga en un servidor web, teniendo en cuenta los siguientes parámetros:

-n 50: Realiza un total de 50 solicitudes.

-c 50: Mantiene 50 conexiones concurrentes.

-p body-req.json: Envía el cuerpo de la solicitud desde el archivo "body-req.json".

-H 'Authorization: Bearer eyJhbGciOiJIUzI1Ni...': Incluye una cabecera de autorización con un token.

-T 'application/json': Especifica el tipo de contenido de la solicitud como JSON.

-H 'Content-Type: application/json': Indica que la solicitud es de tipo JSON.

-rk: Muestra resultados en formato CSV y mantiene las conexiones HTTP/1.1 persistentes. -g output.csv: Guarda los resultados en un archivo CSV llamado "output.csv".

- http://34.70.19.70:9876/api/tasks: Realiza las solicitudes al servidor web en la dirección URL especificada.

Archivo JSON del endpoint utilizado:

"fileName":"/app/files/base/video1.mp4", "newFormat":"avi"

La ejecución de las pruebas se hizo en una instancia EC2 alojada en AWS con las siguientes características:

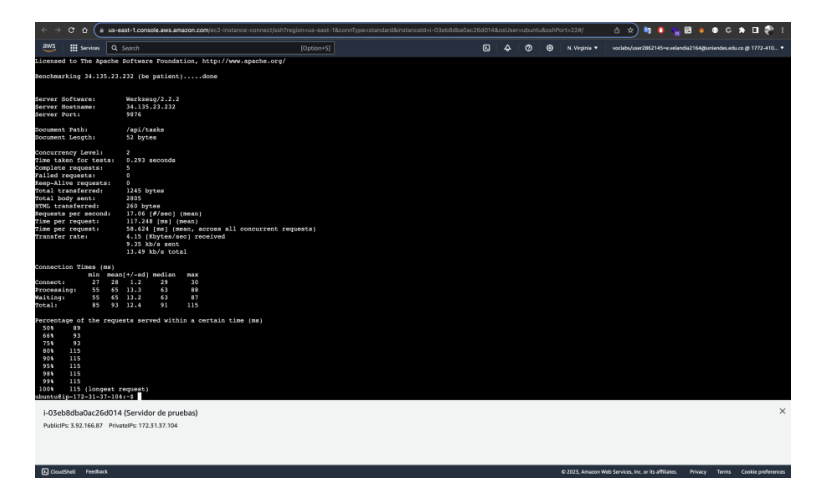

- Escenario 1

Los parámetros de configuración para el primer escenario usando herramienta **Apache Bench** (ab) son los siguientes:

• 5 peticiones con 2 de concurrencia

Ejecución de la prueba:

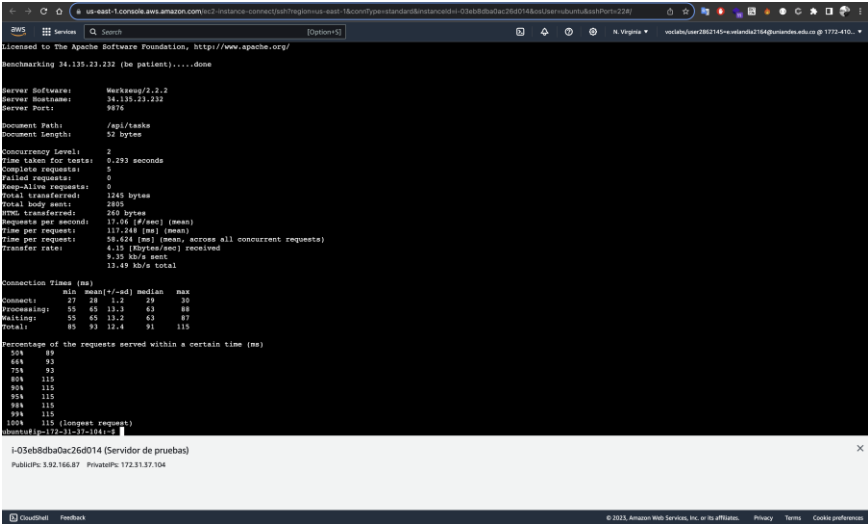

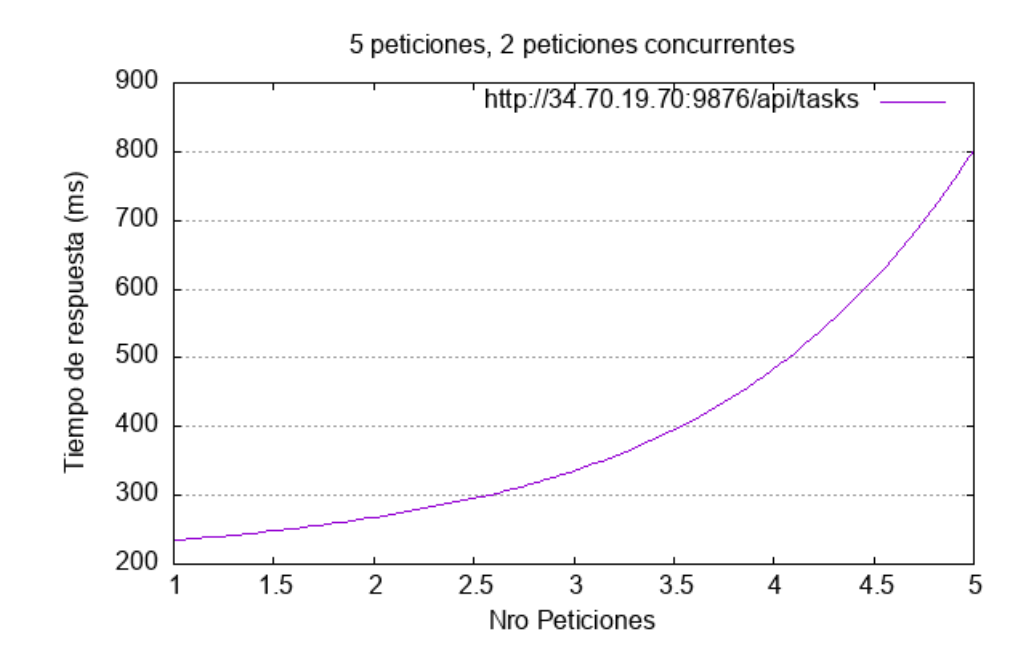

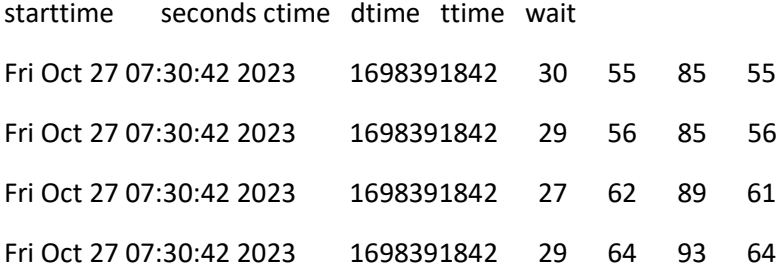

### Fri Oct 27 07:30:42 2023 1698391842 27 88 115 87

Uso de recursos:

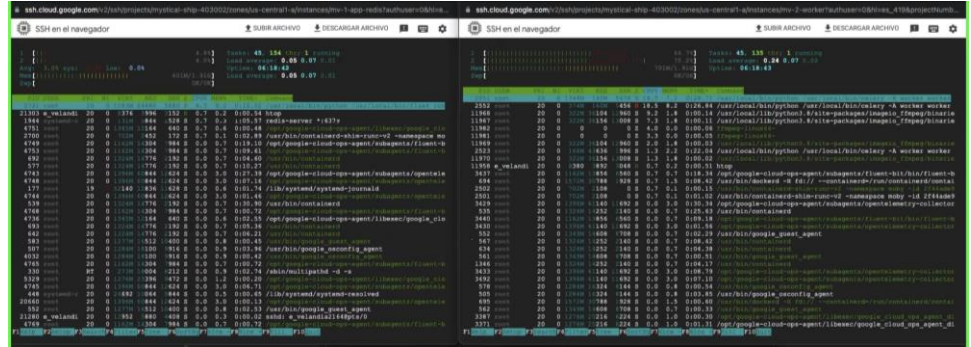

• 10 peticiones con 3 de concurrencia

Ejecución de la prueba:

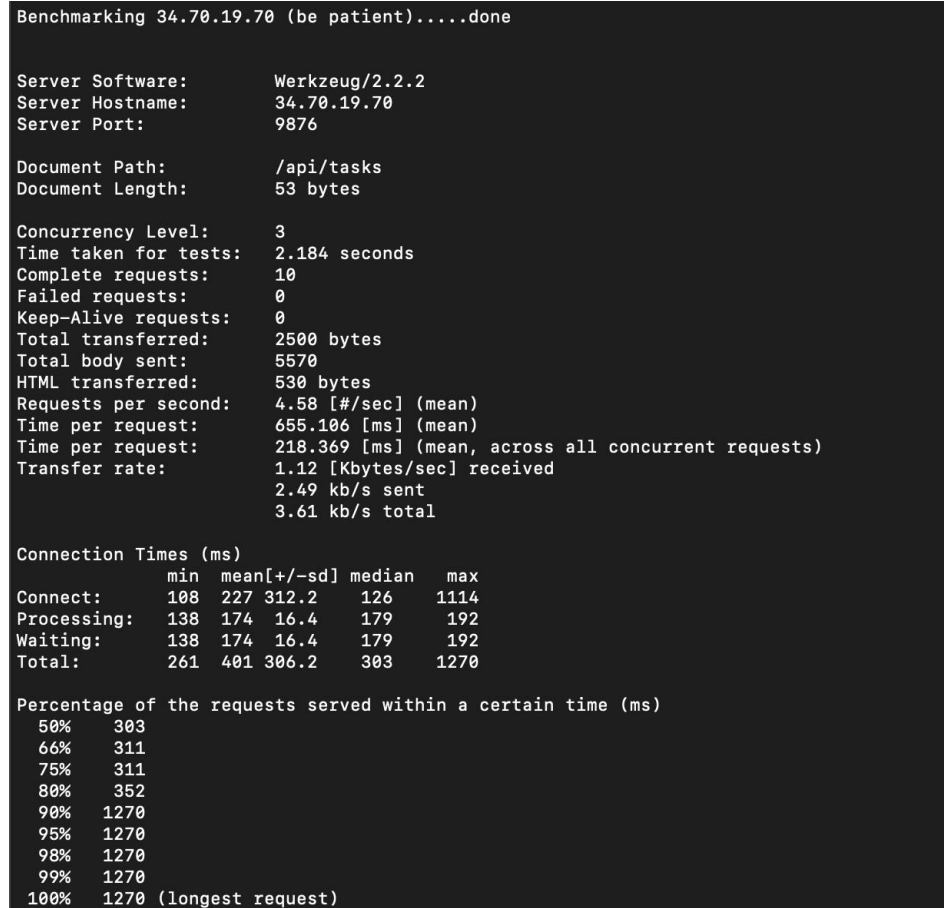

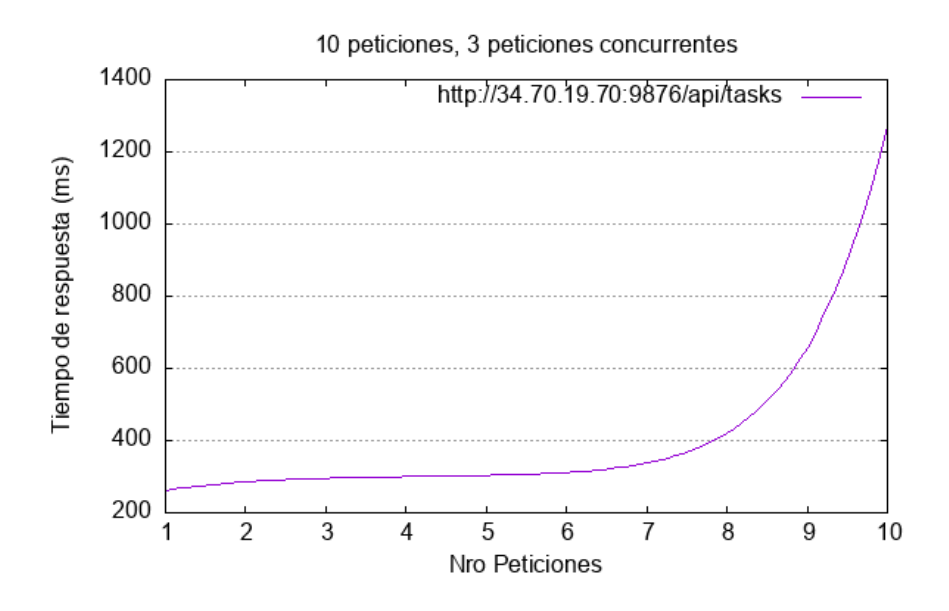

Ejecución de la prueba:

• 20 peticiones con 5 de concurrencia

Ejecución de la prueba:

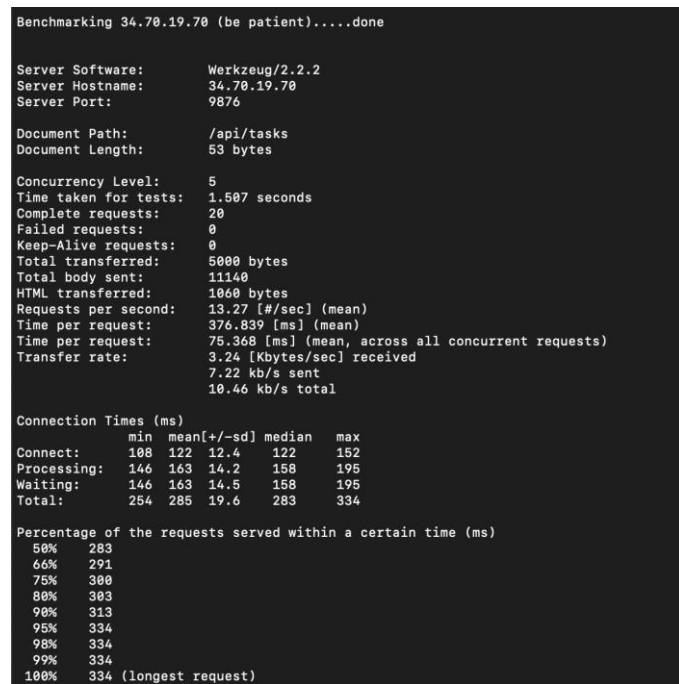

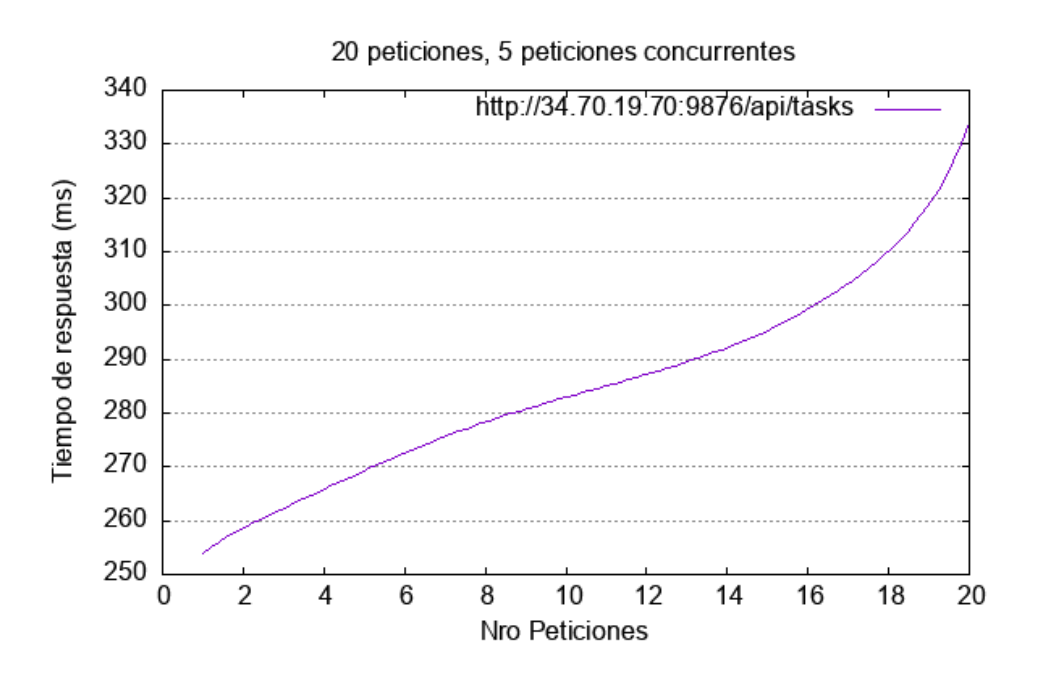

## - Escenario 2

Los parámetros de configuración para el segundo escenario usando herramienta **Apache Bench** (ab) son los siguientes:

• 50 peticiones con 50 de concurrencia

Ejecución de la prueba:

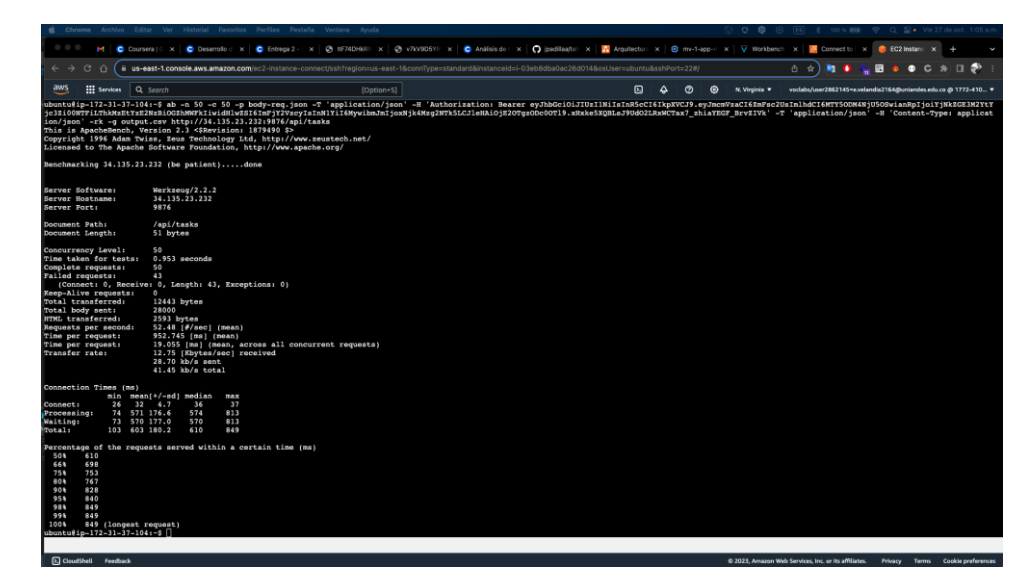

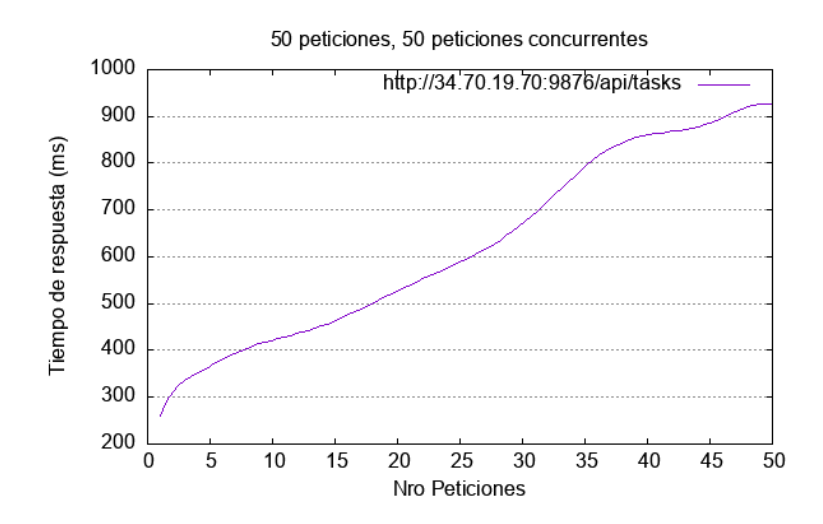

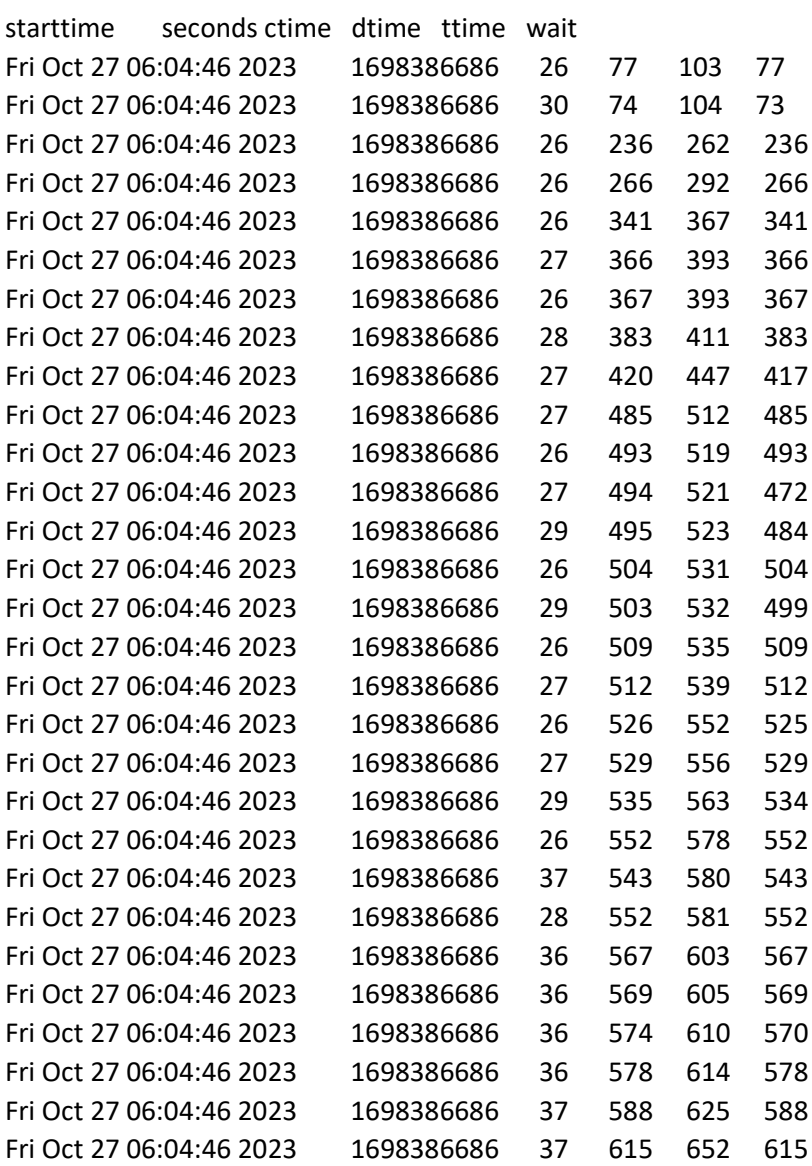

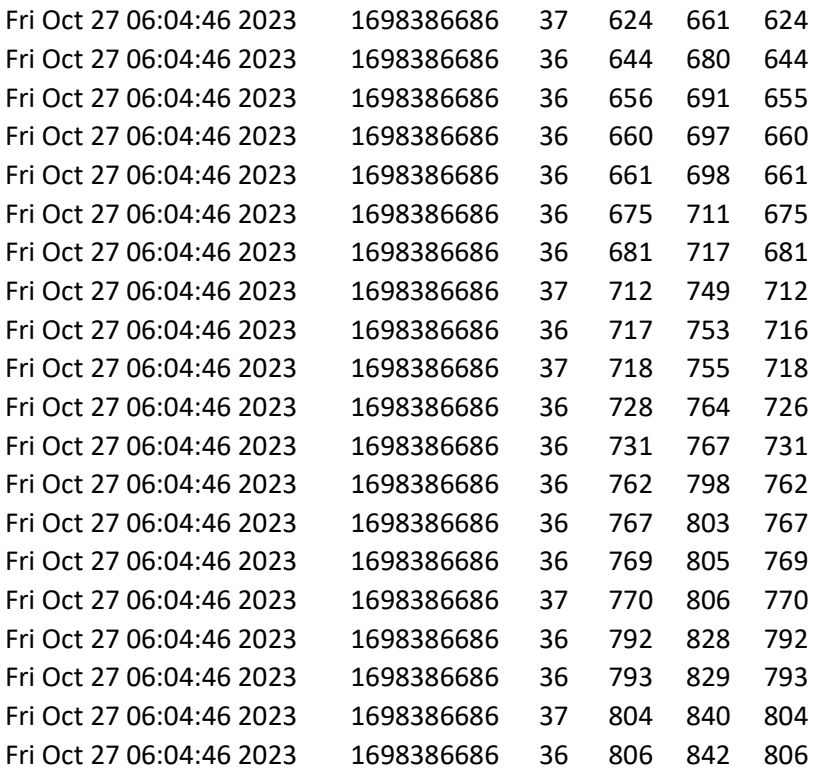

Uso de recursos:

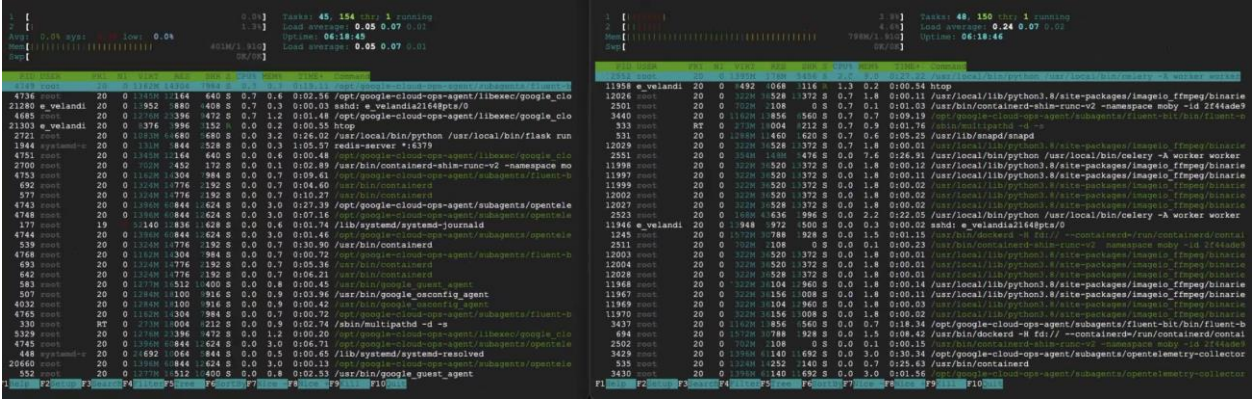

Ejecución de la prueba:

• 100 peticiones con 50 de concurrencia

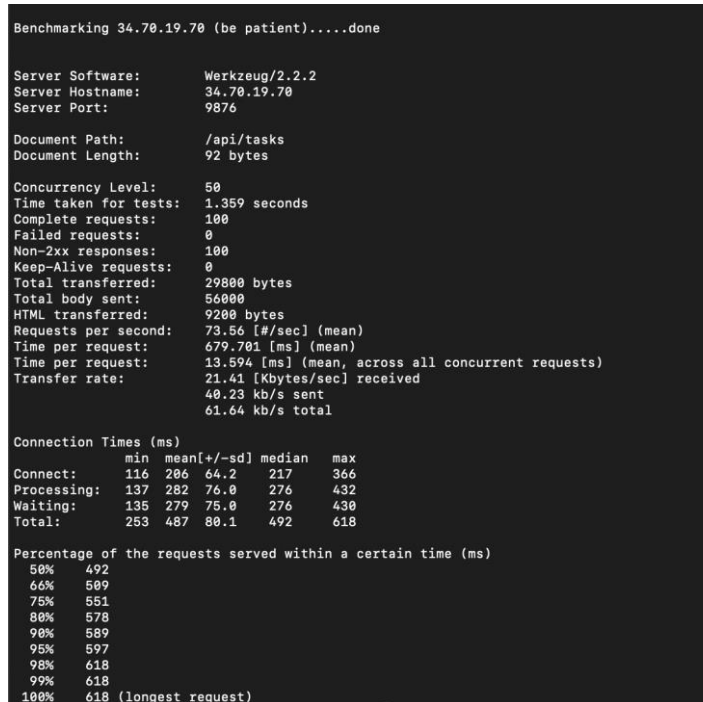

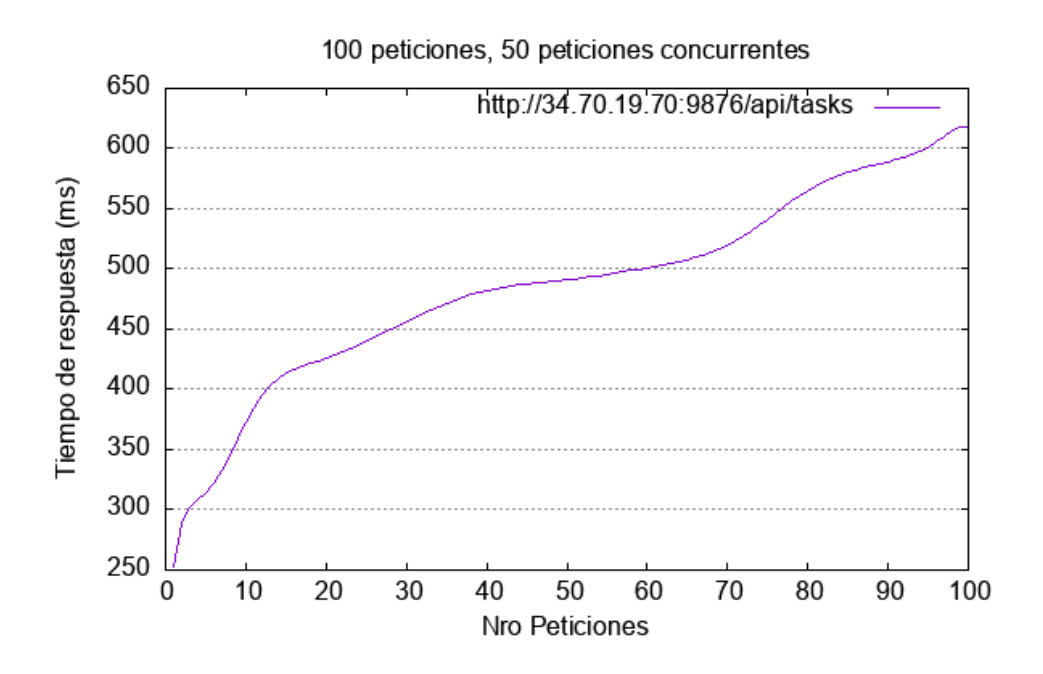

• 150 peticiones con 50 de concurrencia

Ejecución de la prueba:

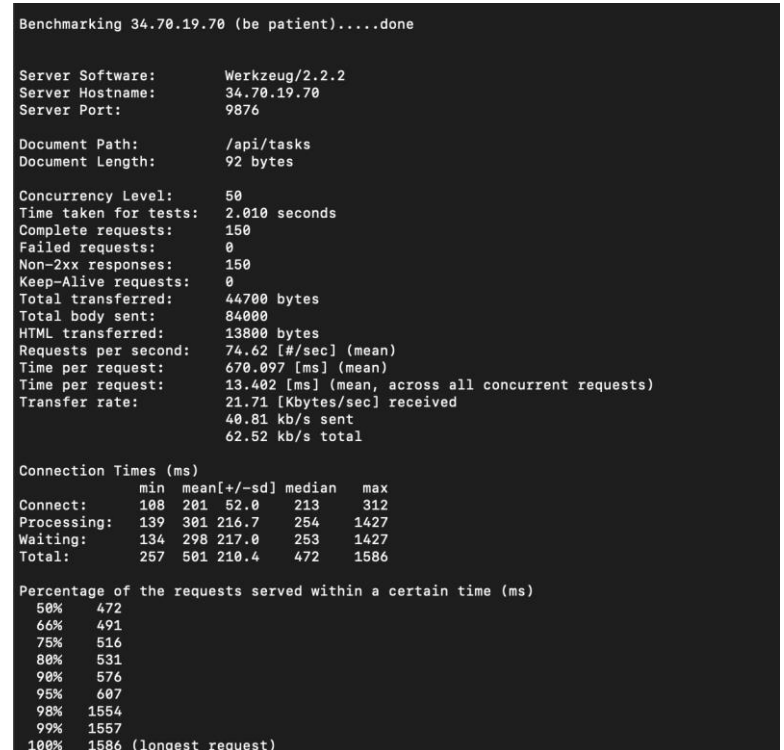

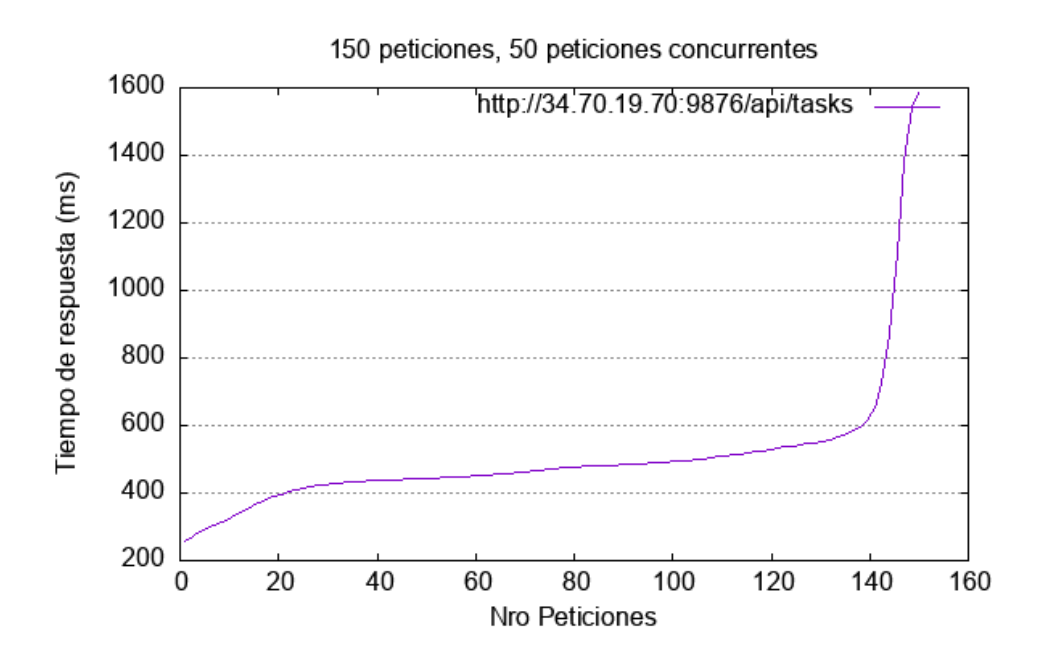

• 200 peticiones con 50 de concurrencia

Ejecución de la prueba:

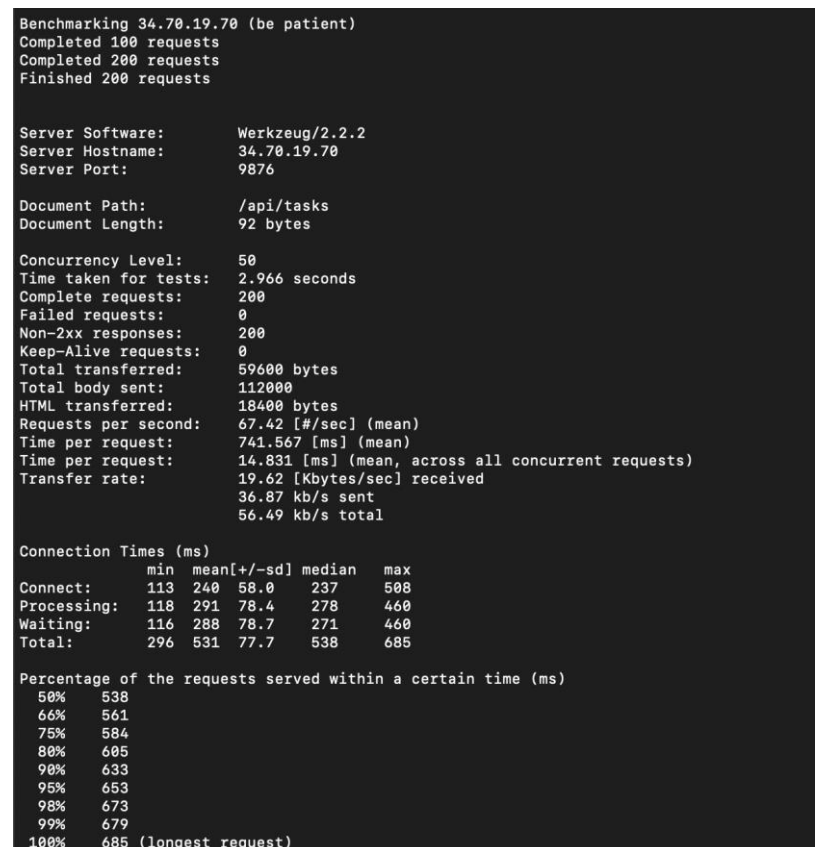

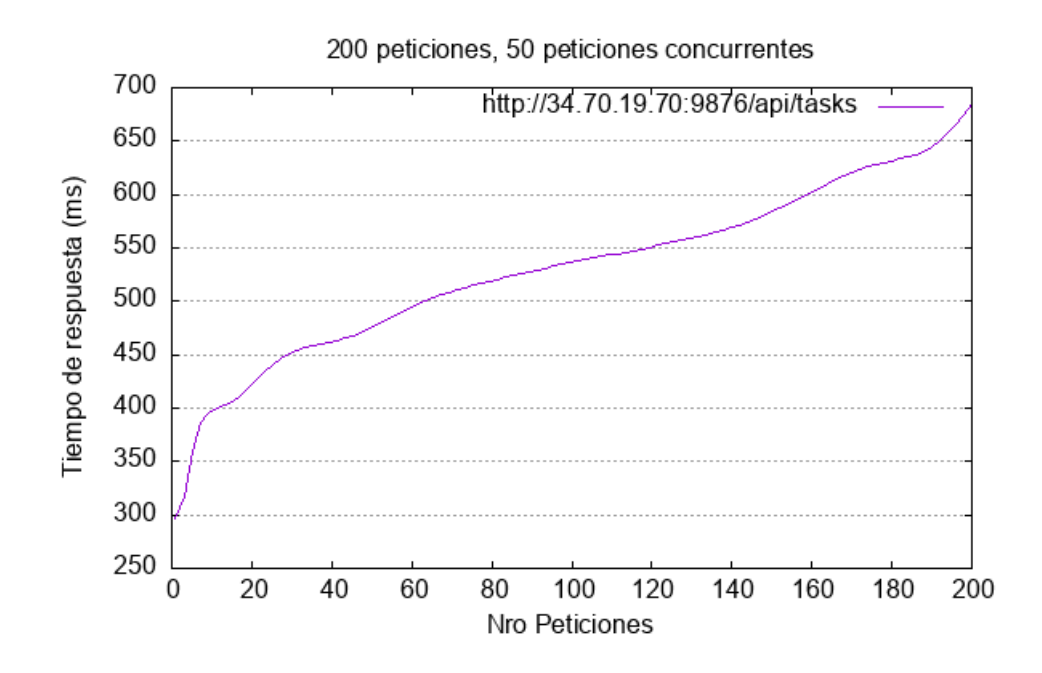

#### Análisis de resultados

Cuando aumentamos la concurrencia significa que hay múltiples solicitudes en ejecución al mismo tiempo. Esto ejerce una mayor presión sobre el servidor, ya que debe administrar y procesar varias solicitudes simultáneamente. Si combinamos un mayor número de peticiones con una mayor concurrencia, el servidor experimenta una carga de trabajo considerablemente más alta en comparación con pruebas que solo aumentan una de estas variables. Además, puede provocar un aumento significativo en el tiempo de respuesta promedio. Las solicitudes pueden experimentar retardo debido a la competencia por recursos y la sobrecarga del servidor.

El análisis de los tiempos de respuesta en el primer escenario de conversión de archivos muestra una relación clara entre el aumento de la concurrencia y los tiempos de respuesta. A medida que se incrementa la concurrencia, se observa un aumento en los tiempos de respuesta. Esto se debe a que el servidor se ve sometido a una mayor presión, ya que debe administrar y procesar varias solicitudes simultáneamente. Esto puede implicar que la aplicación experimenta una leve degradación del rendimiento bajo cargas pesadas. A grandes rasgos, los tiempos de respuesta más largos pueden afectar negativamente la experiencia del usuario, lo que subraya la importancia de optimizar la aplicación para manejar eficazmente solicitudes concurrentes.

En el segundo escenario de conversión de múltiples archivos, las métricas clave son el tiempo de respuesta promedio y la utilización de recursos. El tiempo de respuesta promedio es generalmente bajo en todas las cargas de prueba, lo que indica una buena capacidad de respuesta del sistema incluso con una alta concurrencia. Esto es positivo y sugiere que el sistema puede manejar múltiples solicitudes concurrentes de manera eficiente.

#### Uso CPU

Los picos observados en la gráfica se pueden dar por diversas razones. En primer lugar, la variabilidad en la carga de trabajo de la aplicación es un factor clave, ya que los momentos de aumento en las solicitudes de conversión de archivos de video pueden generar picos en el uso de CPU. También, la conversión simultánea de varios archivos de video influye en la demanda de recursos y puede causar fluctuaciones en el uso de la CPU.

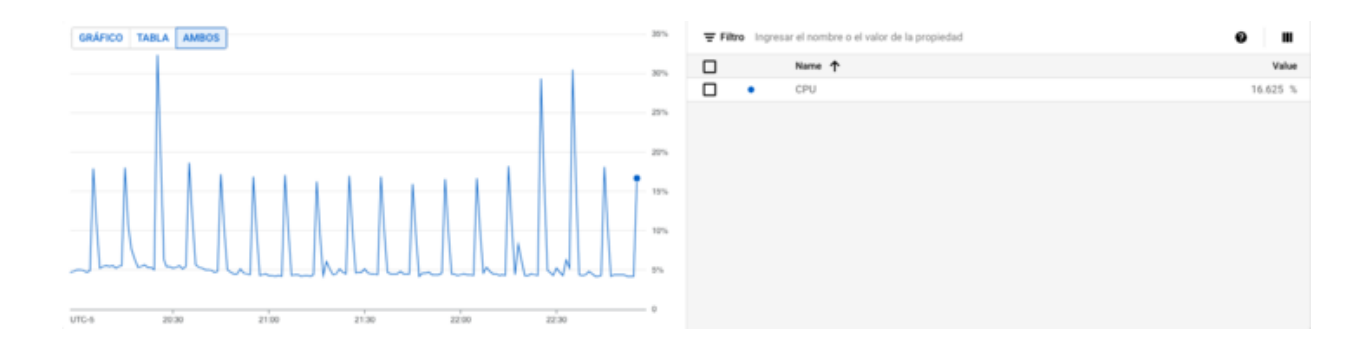

Instancia de la aplicación

A medida que aumenta la concurrencia y el número de peticiones, es normal observar un aumento en el uso de CPU de la aplicación. Esto indica que la aplicación está procesando más solicitudes simultáneamente. Sin embargo, es importante monitorear el uso de CPU para asegurarse de que no esté alcanzando niveles críticos que puedan provocar una degradación del rendimiento.

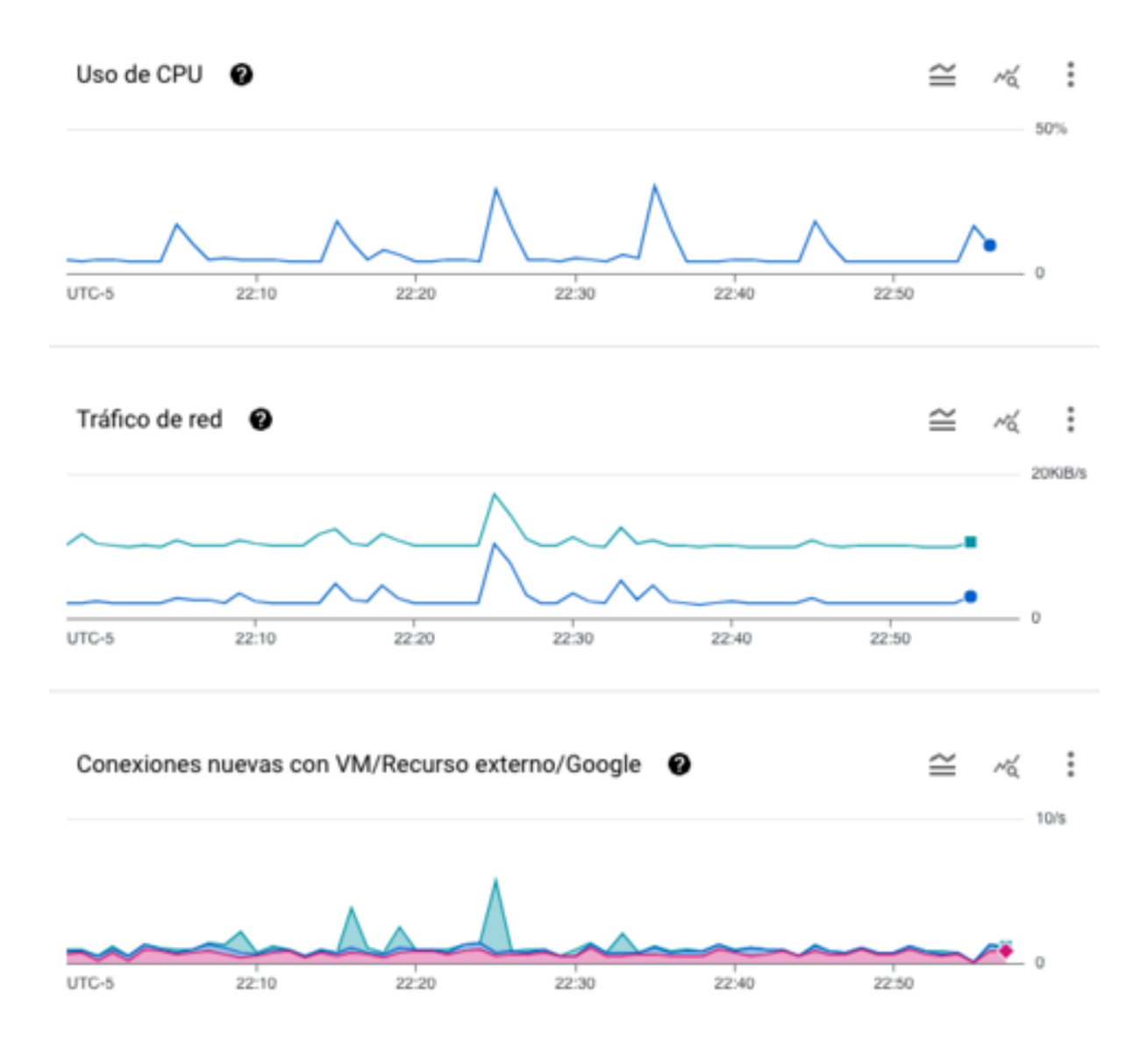

#### Instancia del Worker

La instancia del worker es responsable de procesar las tareas en segundo plano, como la conversión de archivos de video. Un aumento en la utilización de recursos en esta instancia puede indicar que el servidor de tareas en segundo plano está experimentando una carga de trabajo más intensa.

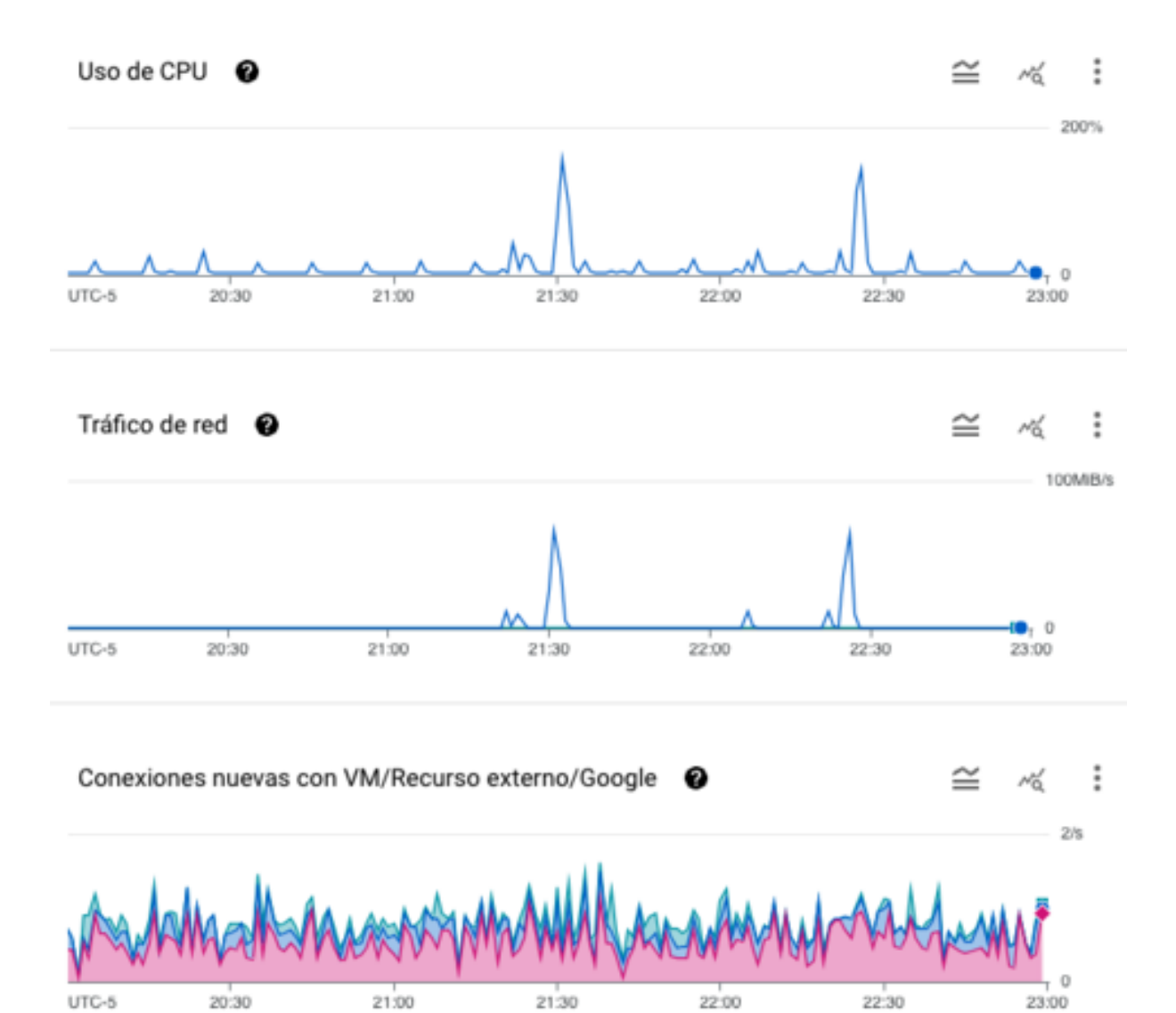

#### Servidor de archivos

El uso de CPU en el servidor de archivos es importante para garantizar que el sistema de almacenamiento esté funcionando sin problemas. Cuando vemos que hay incrementos significativos, indica que el servidor de archivos está experimentando una alta demanda de lectura o escritura de archivos.

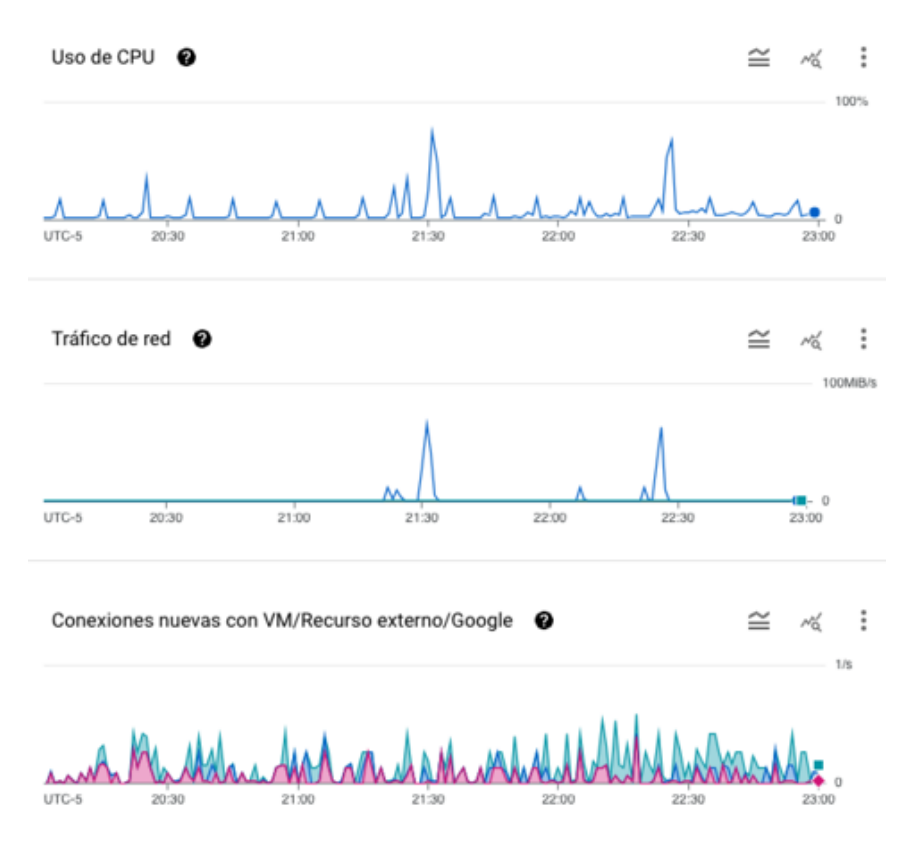

Los registros por nivel de gravedad son esenciales para identificar problemas en la aplicación. Especialmente, los errores pueden señalar dificultades en el rendimiento o fallos en el sistema. Un error crítico a destacar es la falta de memoria, ya que este problema puede provocar ralentizaciones, esto se pudo producir por las cargas altas que experimentó el sistema.

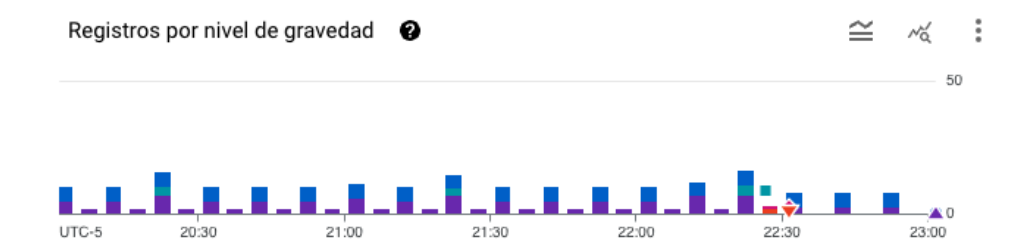

Métricas de la base de datos

#### Todas las instancias > conversion-too<br>© conversion-tool-pg-db tool-pg-db yeSQL 15

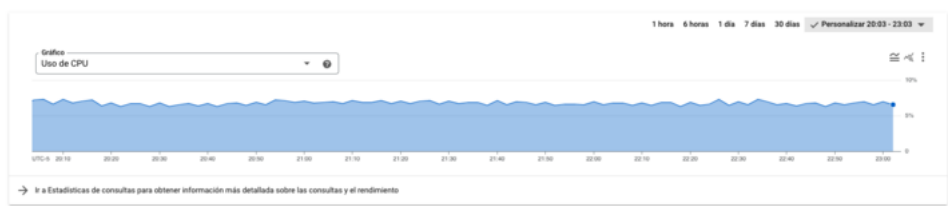

#### Todas las instancias > conversion-too<br>© conversion-tool-pg-db ool-pg-db

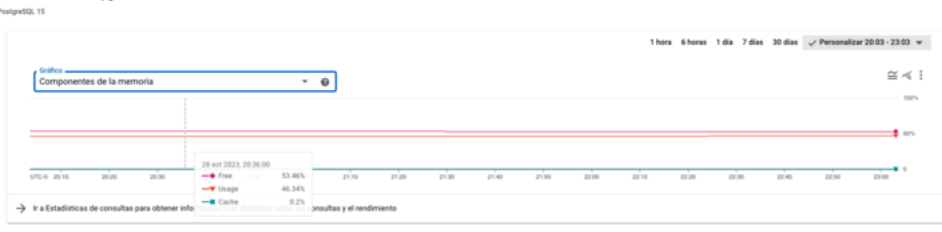

#### db-gq-loot conversion-tool-pg-db -----<br>SQL 15

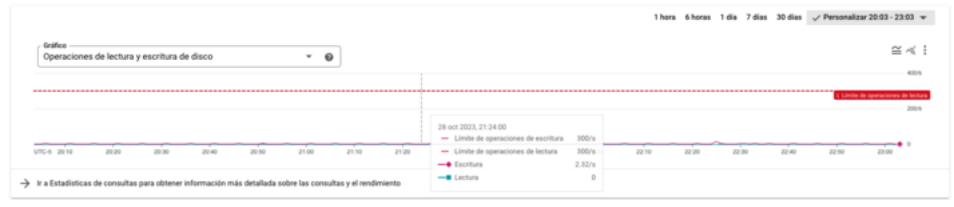

#### th-tool-pg-db las instancias > conver O conversion-tool-pg-db

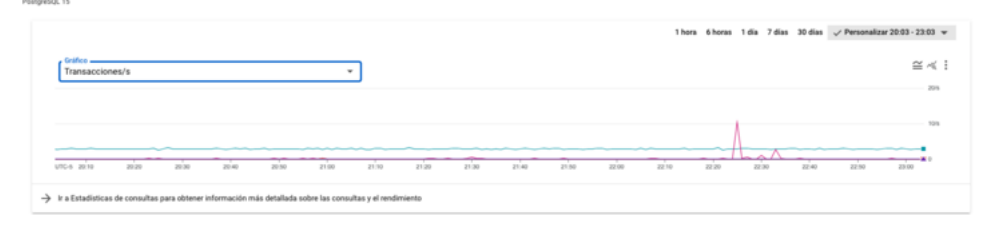

### Todas las instancias > conversion tool-pg-db<br>© conversion-tool-pg-db

#### stareSQL 15 1 hora 6 horas 1 dia 7 dias 30 dias  $\sqrt{P}$ Personalizar 20:03 - 23:03  $\sqrt{P}$  $\cong\,\prec\!\!\prec\,$  :  $\begin{array}{|l|} \hline \text{Grifico} & \text{---} \\ \text{Uso de memoria} & \\\hline \end{array}$  $\overline{\phantom{a}}$  $1868$ ÷ <u>mund de seu de six</u>  $\sim$  $\begin{picture}(120,115) \put(0,0){\line(1,0){100}} \put(15,0){\line(1,0){100}} \put(15,0){\line(1,0){100}} \put(15,0){\line(1,0){100}} \put(15,0){\line(1,0){100}} \put(15,0){\line(1,0){100}} \put(15,0){\line(1,0){100}} \put(15,0){\line(1,0){100}} \put(15,0){\line(1,0){100}} \put(15,0){\line(1,0){100}} \put(15,0){\line(1,0){100$  $rac{1}{2 \times 10}$  $\frac{1}{21.50}$  $\frac{1}{2210}$  $\frac{1}{2220}$  $\frac{1}{2200}$  $\frac{1}{2230}$  $\overrightarrow{zz}$ 49  $\frac{1}{1250}$  $\frac{1}{2100}$

#### $\rightarrow$  Ir a Estadísticas de consultas para obtener información más detallada sobre las consultas y el rendimiento

#### Todas las instancias > conversion-tool-pg-db<br>© conversion-tool-pg-db storeSOL 15

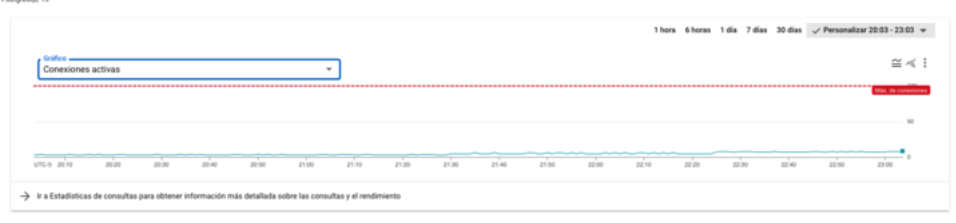

#### Conclusiones

- La aplicación experimentó un aumento en el uso de recursos de CPU y memoria a medida que se incrementaron las peticiones y la concurrencia. Esto indica la necesidad de una escalabilidad eficiente para manejar cargas elevadas sin comprometer el rendimiento.
- Las pruebas con Apache Benchmark permitieron evaluar la capacidad de procesamiento de la aplicación en diferentes situaciones
- El monitoreo detallado de métricas, como el uso de CPU, tráfico de red y conexiones, proporcionó información valiosa sobre el comportamiento de la aplicación bajo carga.
- Los registros por nivel de gravedad destacaron la importancia de abordar errores críticos, como la falta de memoria, que pueden afectar significativamente la estabilidad y el rendimiento de la aplicación.
- La integración de herramientas como Apache Benchmark y Gnuplot resultó útil para realizar pruebas de carga y analizar los resultados de manera efectiva, permitiendo la identificación de áreas de mejora y la optimización de la aplicación.